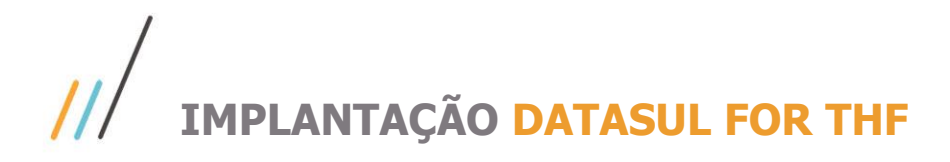

## **Olá**

#### **Bem-vindo à modernização do seu ERP.**

A TOTVS está evoluindo a experiência do produto, e estamos felizes em você nos acompanhar nessa jornada.

Você ainda não conhece a jornada de modernização do Datasul? Então acesse [esse endereço](https://tdn.totvs.com/pages/viewpage.action?pageId=519204033&preview=/519204033/519705137/Moderniza%C3%A7%C3%A3o%20Datasul.pdf) e veja as novidades que estamos preparando para você.

Para garantir que todo o processo de implantação do Datasul for THF ocorra com sucesso, precisamos revisar alguns requisitos na sua utilização do produto Datasul.

#### **Requisitos**

Primeiro, verifique se já utiliza o **Progress OpenEdge na versão 11.7.5.** Devido às limitações de versões anteriores, essa versão é o requisito mínimo para utilização do produto. Nesse momento, a versão 12 ainda não está homologada. Sua homologação está prevista para versões futuras do Datasul e vai ser suportada em paralelo com a versão 11.7.5. Mas nesse momento, recomendamos utilizar a versão 11.7.5 do Progress OpenEdge.

> A arquitetura atual do Datasul também dá suporte à versão 11.7.5 do Progress OpenEdge. Então você não terá problemas em migrar seu ambiente atual para essa versão.

Uma grande novidade dessa modernização é a substituição do **servidor WEB**. Vamos substituir o JBoss na versão 4 por opções de servidor WEB, mais atuais e compatíveis com padrões de segurança modernos. Nesse momento, vamos disponibilizar a utilização do **Tomcat na versão 9**. Você poderá optar usar a instalação provida no Console Datasul, ou baixar a versão mais atual do site do Apache.

> As versões atuais de servidor WEB utilizam JRE na versão 1.8 e o JBoss da arquitetura atual utilizam JRE na versão 1.7. Caso venha a utilizar o Tomcat no mesmo servidor, confirme que ele esteja usando o Java 1.8.

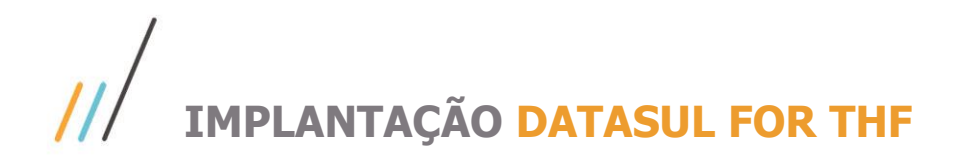

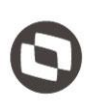

Programas WEB utilizam o **BIRT como solução para relatórios**. Devido às condições de licença dessa solução, clientes que utilizam relatórios a partir de programas WEB devem baixar e instalar o BIRT no servidor WEB.

Algumas tecnologias foram descontinuadas nessa nova arquitetura, como Flex e Applets Java. Programas com essa tecnologia foram substituídos por programas Progress ou THF.

> Verifique se você possui programas específicos desenvolvidos nessas tecnologias. A arquitetura do framework não suportará esses programas mesmo que eles sejam copiados para o diretório de programas do servidor WEB.

O Datasul for THF precisa de um servidor de aplicação **Progress Appserver** configurado e funcional, para cada conjunto de bancos de dados do produto. [Esse endereço](https://cat.totvs.com.br/eConsultor/Pesquisa/kbase_Det.aspx?kbid=92950) contém informações de configuração do Appserver para essa arquitetura do Datasul.

**ATENÇÃO**: Existem funcionalidades do Datasul ainda não estão disponíveis para a nova arquitetura. Verifique com o time de suporte as funcionalidades que ainda não estão disponíveis.

O menu deve estar preparado para receber o framework THF. Caso você já importe o menu na atualização de cada release, você não precisa se preocupar com isso. Porém se isso não fazer parte da sua rotina, recomendamos que proceda com a importação do menu antes de implantar o Datasul for THF.

#### **Procedimentos de Implantação**

Você usará o **Console Datasul para implantar o Datasul for THF** em um ambiente. Ele também lhe orientará durante a execução desse processo. Para iniciar o procedimento, selecione o ambiente onde deseja implantar o Datasul for THF e entre no menu de tarefas.

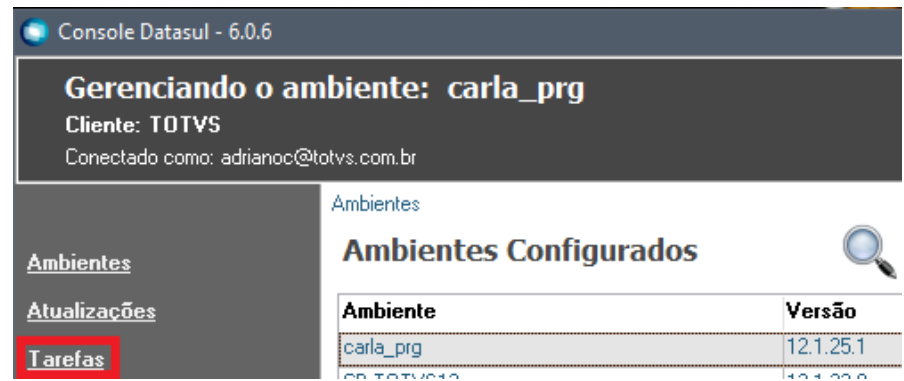

Selecione a tarefa "Instalar Datasul for THF" e clique na opção "Executar" do menu.

# **IMPLANTAÇÃO DATASUL FOR THF**

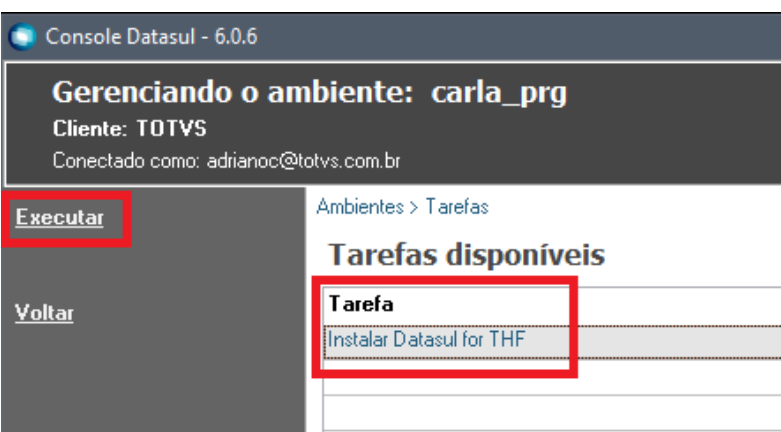

Siga as orientações da tela aberta e selecione a opção "Executar" abaixo na tela. Você pode conferir esses procedimentos de forma detalhada [nesse endereço.](https://centraldeatendimento.totvs.com/hc/pt-br/articles/360033925054-DS-THF-Instala%C3%A7%C3%A3o-do-Datasul-for-THF)

> A atualização dos ambientes com o Datasul for THF ocorre da mesma forma da arquitetura atual. O Console Datasul saberá quais arquivos de atualização deverá aplicar no ambiente, conforme a arquitetura utilizada.

### **Canais de Atendimento**

Para dúvidas adicionais, confira a seguir a lista de canais para auxiliá-lo:

- Suporte: Portal de clientes Abertura de tickets Produto Datasul Módulo Instalação/Atualização Agrupador de rotina Atualização do Datasul
- Suporte telefônico: 11 4003-0015, opções 2 (Software) 2 (Suporte Técnico) 4 (Datasul) 8 (Tecnologia) – 4 (Conversão)

**Esperamos que você aproveite as novidades.**

## **TOTVS Datasul**